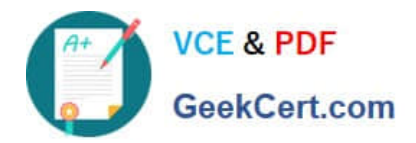

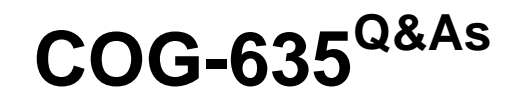

### IBM Cognos 10 BI OLAP Developer

## **Pass IBM COG-635 Exam with 100% Guarantee**

Free Download Real Questions & Answers **PDF** and **VCE** file from:

**https://www.geekcert.com/COG-635.html**

100% Passing Guarantee 100% Money Back Assurance

Following Questions and Answers are all new published by IBM Official Exam Center

**C** Instant Download After Purchase

**83 100% Money Back Guarantee** 

365 Days Free Update

800,000+ Satisfied Customers

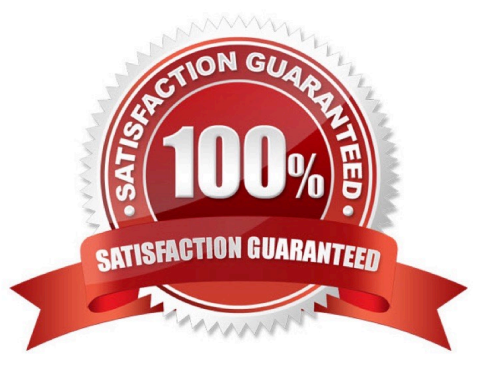

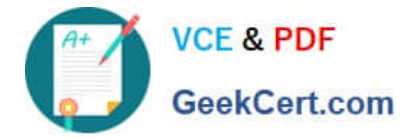

#### **QUESTION 1**

Which of the following can be done to improve performance when dealing with large volumes of data?

- A. Include multiple data sources.
- B. Use a single large data source.
- C. Include transactional and structural data sources of the same type.
- D. Use Cognos 10 reports as transactional and structural data sources.

Correct Answer: A

#### **QUESTION 2**

For performance reasons, what is the best parent-child ratio for categories in each level?

- A. 1:10 or less
- B. 1:11 or more
- C. 5:1 or less
- D. 10:1 or more
- Correct Answer: A

#### **QUESTION 3**

How can a developer populate a level with a different data source column?

- A. Through level properties.
- B. Through column properties.
- C. Through data source properties.
- D. Through data source scope.

Correct Answer: A

#### **QUESTION 4**

For a cube that represents values in Euros, what should be done for American consumers to see the appropriate

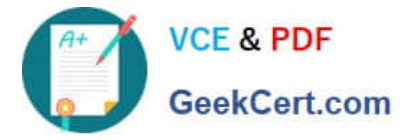

currency symbol in Euros?

- A. Build Cubes using a system locale that matches the measure locale.
- B. Manually create and update the base currency information.
- C. Set up currency conversion without defining a default currency.
- D. Use more than one data source to supply the conversion rates.

Correct Answer: A

#### **QUESTION 5**

A dimension organizes all the regions by Country and City. Disregarding the hierarchical organization, how can the five best performing regions be grouped?

- A. Create a scenario dimension.
- B. Add an alternate drill-down path.
- C. Add a special category.
- D. Create a subdimension.
- Correct Answer: C

[COG-635 VCE Dumps](https://www.geekcert.com/COG-635.html) [COG-635 Exam Questions](https://www.geekcert.com/COG-635.html) [COG-635 Braindumps](https://www.geekcert.com/COG-635.html)

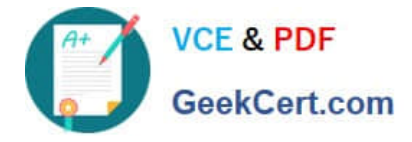

To Read the Whole Q&As, please purchase the Complete Version from Our website.

# **Try our product !**

100% Guaranteed Success 100% Money Back Guarantee 365 Days Free Update Instant Download After Purchase 24x7 Customer Support Average 99.9% Success Rate More than 800,000 Satisfied Customers Worldwide Multi-Platform capabilities - Windows, Mac, Android, iPhone, iPod, iPad, Kindle

We provide exam PDF and VCE of Cisco, Microsoft, IBM, CompTIA, Oracle and other IT Certifications. You can view Vendor list of All Certification Exams offered:

#### https://www.geekcert.com/allproducts

### **Need Help**

Please provide as much detail as possible so we can best assist you. To update a previously submitted ticket:

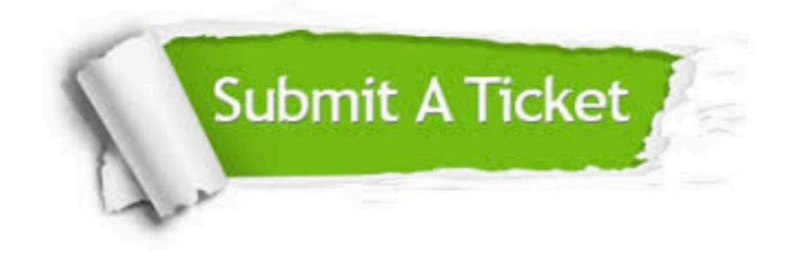

#### **One Year Free Update**

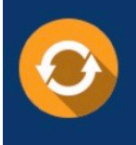

Free update is available within One fear after your purchase. After One Year, you will get 50% discounts for updating. And we are proud to .<br>poast a 24/7 efficient Customer Support system via Email

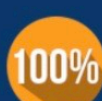

**Money Back Guarantee** To ensure that you are spending on

quality products, we provide 100% money back guarantee for 30 days from the date of purchase

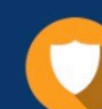

#### **Security & Privacy**

We respect customer privacy. We use McAfee's security service to provide you with utmost security for vour personal information & peace of mind.

Any charges made through this site will appear as Global Simulators Limited. All trademarks are the property of their respective owners. Copyright © geekcert, All Rights Reserved.